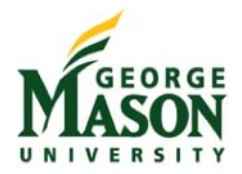

## **College of Education and Human Development Division of Special Education and disAbility Research**

Fall 2016

# EDSE 625 DL1: Applied Behavior Analysis: Verbal Behavior CRN: 77985, 3 - Credits

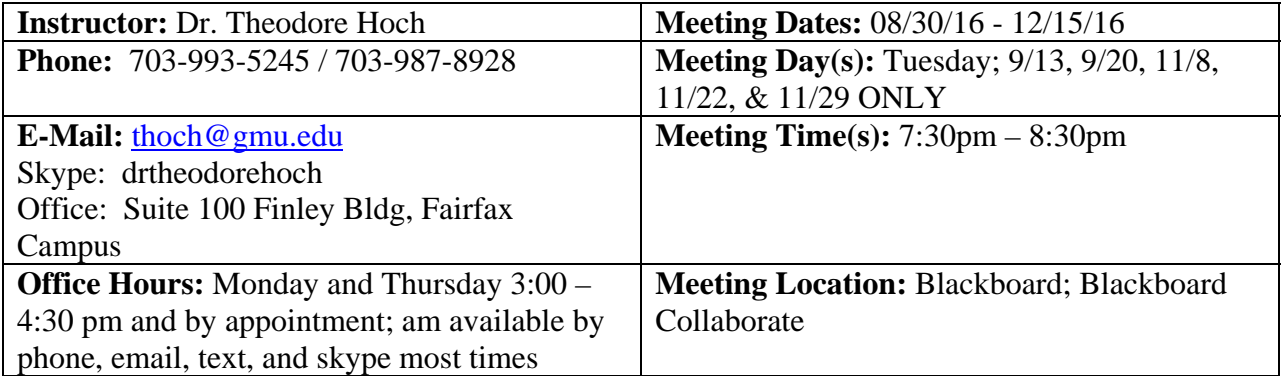

*Note: This syllabus may change according to class needs. Students will be advised of any changes immediately through George Mason e‐mail and/or through Blackboard.*

## **Course Description**

Further expands capability to deal with more complex behavioral situations, and enables students to relate to more sophisticated professional issues and environments.

Prerequisite(s): B- or higher in EDSE 619.

Prerequisite(s) enforced by registration system.

Schedule Type: LEC

Hours of Lecture or Seminar per week: 3

Hours of Lab or Studio per week: 0

## **Advising Contact Information**

Please make sure that you are being advised on a regular basis as to your status and progress through your program. Mason M.Ed. and Certificate students should contact the Special Education Advising Office at (703) 993-3670 for assistance. All other students should refer to their faculty advisor.

## **Advising Tip**

Are you ready to apply for graduation? Students completing their program can apply for graduation on Patriotweb. If you are graduating from a Masters and certificate, be sure to apply to graduate from each program. Visit http://registrar.gmu.edu/students/graduation/ for more information.

## **Nature of Course Delivery**

Learning activities include the following:

- 1. Class lecture and discussion
- 2. Application activities
- 3. Small group activities and assignments
- 4. Video and other media supports
- 5. Research and presentation activities
- 6. Electronic supplements and activities via Blackboard

## **DELIVERY METHOD:**

This course will be delivered online using an asynchronous format via the Blackboard learning management system (LMS) housed in the MyMason portal. You will log in to the Blackboard course site using your Mason email name (everything before "@masonlive.gmu.edu) and email password. The course site will be available on 22 August 2016.

## **TECHNICAL REQUIREMENTS:**

To participate in this course, students will need the following resources:

- High-speed Internet access with a standard up-to-date browser, either Internet Explorer or Mozilla Firefox. Opera and Safari are not compatible with Blackboard;
- Consistent and reliable access to their GMU email and Blackboard, as these are the official methods of communication for this course
- Students may be asked to create logins and passwords on supplemental websites and/or to download trial software to their computer or tablet as part of the course requirements.
- The following software plug-ins for Pcs and Macs respectively, available for free
	- downloading by clicking on the link next to each plug-in:
	- Adobe Acrobat Reader: http://get.adobe.com/reader/
	- Windows Media Player: http://windows.microsoft.com/en-US/windows/downloads/windows-media-player
	- Apple QuickTime Player: www.apple.com/quicktime/download/
- A headset microphone for use with the Blackboard Collaborate web conferencing tool

## **EXPECTATIONS:**

 **Course Week:** Refer to the asynchronous bullet below is your course is asynchronous or the synchronous bullet if your course is synchronous.

- **Asynchronous:** Because online courses do not have a "fixed" meeting day, our week will **start** on Monday and **finish** on Sunday.
- **Synchronous:** Our course week will begin on the day that our synchronous meeting take place as indicated on the Schedule of Classes.
- Log-in Frequency: Refer to the asynchronous bullet below is your course is asynchronous or the synchronous bullet if your course is synchronous.
	- **Asynchronous:** Students must actively check the course Blackboard site and their GMU email for communications from the instructor, at a minimum this should be 2 times per week.
	- **Synchronous:** Students must log-in for all scheduled online synchronous meetings. In addition, students must actively check the course Blackboard site and their GMU email for communications from the instructor, at a minimum this should be 2 times per week.
- **Participation**: Students are expected to actively engage in all course activities throughout the semester, which include viewing of all course materials, completing course activities and assignments, and participating in course discussions and group interactions.
- **Technical Competence**: Students are expected to demonstrate competence in the use of all course technology. Students are expected to seek assistance if they are struggling with technical components of the course. Contact ITU (http://itservices.gmu.edu/help.cfm) at (703) 993-8870 or support@gmu.edu.
- **Technical Issues**: Students should expect that they could experience some technical difficulties at some point in the semester and should, therefore, budget their time accordingly. Late work will not be accepted based on individual technical issues.
- **Workload**: Expect to log in to this course **at least three times a week** to read announcements, participate in the discussions, and work on course materials. Remember, this course is **not** self-paced. There are **specific deadlines** and **due dates** listed in the **CLASS SCHEDULE** section of this syllabus to which you are expected to adhere. It is the student's responsibility to keep track of the weekly course schedule of topics, readings, activities and assignments due.

**Netiquette:** Our goal is to be **collaborative**, not combative. Experience shows that even an innocent remark in the online environment can be misconstrued. I suggest that you always re-read your responses carefully before you post them to encourage others from taking them as personal attacks. **Be positive in your approach to others and diplomatic with your words.** I will do the same. Remember, you are not competing with each other but sharing information and learning from one another as well as from the instructor.

#### **Learner Outcomes**

Upon completion of this course, students will be able to:

- 1. Define and describe characteristics of verbal behavior.
- 2. Distinguish between structural and functional approaches to verbal behavior.
- 3. Define, describe, identify, and exemplify basic verbal operants.
- 4. Describe, identify, and exemplify audience and other historic and contextual variables as they pertain to verbal behavior.
- 5. Describe and demonstrate assessment of verbal behavior repertoires using the ABLLS-R and the VB-MAPP.
- 6. Interpret verbal behavior assessment data and identify goals and objectives for instruction.
- 7. Develop instructional and intervention procedures based on verbal behavior assessment outcomes.
- 8. Develop behavioral data collection and data based decision making systems to incorporate into instructional and assessment procedures based on verbal behavior assessment outcomes.
- 9. Describe philosophical and ethical aspects of verbal behavior assessment, instruction, and intervention.

#### **Required Textbooks**

Partington, J.W. (2007). *The assessment of basic language and learning skills (Revised) (ABLLS-R).* Pleasant Hill, CA: Behavior Analysts, Inc.

Sundberg, M.L. (2008). *Verbal Behavior Milestones Assessment and Placement Program.* Concord, CA: AVB Press. ISBN 978-0-9818356-1-7 and 978-0-9818356-0-0.

Sundberg, M.L., and Partington, J.W. (1998). *Teaching language to children with autism or other developmental disabilities*. Pleasant Hill, CA: Behavior Analysts, Inc.

Winokur, S. (1976). *A primer of verbal behavior: An operant view*. Englewood Cliffs, NJ: Prentice-Hall, Inc.

#### **Required Resources**

Given the possibility of computer or internet difficulties some students may experience from time to time, students must consider and identify alternative availability of computers and internet access (e.g., public libraries, their employer (if permissible by the employer), internet cafes, etc.) within the first week of this course to ensure that they will be able to complete their assignments in a timely manner.

Several assignments will require that you scan your work and upload it to Blackboard. Given this, you will need to have access to a scanner that will permit you to scan a multiple page document into a single document and save it as a pdf file. Many of our home printers do this. Scanners are also available at Fedex Office, Staples, and other,

similar stores for your use. Some employers will also permit use of their scanners for this purpose. Scanned multiple page documents must be in pdf format, and must include all pages for the document in a single pdf file. Uploads of multiple, single page pdfs, and uploads of jpg files will not be accepted.

#### **Additional Readings**

Articles selected by the student from *The Analysis of Verbal Behavior*. This journal may be accessed at http://www.ncbi.nlm.nih.gov/pmc/journals/609/.

#### **Course Relationships to Program Goals and Professional Organizations**

This course is part of the George Mason University, Graduate School of Education (GSE), Special Education Program for Applied Behavior Analysis Graduate Certificate. This program complies with the standards for teacher licensure established by the Council for Exceptional Children (CEC), the major special education professional organization. The CEC Standards are listed on the following website:

http://www.cec.sped.org/Content/NavigationMenu/ProfessionalDevelopment/ProfessionalStanda rds/ . The content of the courses in this program is derived from the Task List published by the national Behavior Analyst Certification Board (BACB) as well as the Board's Guidelines for Responsible Conduct. The BACB Standards are listed on the following website: For more information on the Board and the examination, please visit the Board's website at www.bacb.com. The CEC standard that will be addressed in this class is Standard 5: Instructional Planning and Strategies. (Updated Fall 2014 to align with the revised CEC Standards)

## **GMU Policies and Resources for Students:**

a. Students must adhere to the guidelines of the George Mason University Honor Code [See http://oai.gmu.edu/the‐mason‐honor‐code/].

b. Students must follow the university policy for Responsible Use of Computing [See http://universitypolicy.gmu.edu/policies/responsible-use-of-computing/].

c. Students are responsible for the content of university communications sent to their George Mason University email account and are required to activate their account and check it regularly. All communication from the university, college, school, and program will be sent to students solely through their Mason email account.

d. The George Mason University Counseling and Psychological Services (CAPS) staff consists of professional counseling and clinical psychologists, social workers, and counselors who offer a wide range of services (e.g., individual and group counseling, workshops and outreach programs) to enhance students' personal experience and academic performance [See http://caps.gmu.edu/].

e. Students with disabilities who seek accommodations in a course must be registered with George Mason University Disability Services and inform their instructor, in writing, as soon as possible. Approved accommodations will begin at the time the written letter from Disability Services is received by the instructor. [See http://ods.gmu.edu/].

f. Students must follow the university policy stating that all sound emitting devices shall be turned off during class unless otherwise authorized by the instructor.

g. The George Mason University Writing Center staff provides a variety of resources and services (e.g., tutoring, workshops, writing guides, handbooks) intended to support students as they work to construct and share knowledge through writing [See http://writingcenter.gmu.edu/].

#### **Professional Dispositions**

Students are expected to exhibit professional behaviors and dispositions at all times.

## **Core Values Commitment**

The College of Education & Human Development is committed to collaboration, ethical leadership, innovation, research-based practice, and social justice. Students are expected to adhere to these principles. [See http://cehd.gmu.edu/values/]

For additional information on the College of Education and Human Development, Graduate School of Education, please visit our website [See http://gse.gmu.edu/]

## **Course Policies & Expectations**

#### *Attendance.*

Students are expected to be present for the duration of every synchronous discussion, and to participate in every synchronous discussion. Students may not reschedule missed Synchronous Discussions or Presentations.

#### *Late Work.*

Given the possibility of computer or internet difficulties some students may experience from time to time, students must consider and identify alternative availability of computers and internet access (e.g., public libraries, their employer (if permissible by the employer), internet cafes, etc.) within the first week of this course to ensure that they will be able to complete their assignments in a timely manner.

Students are strongly encouraged to complete all assignments during the weeks they first become available in order to keep up with the course. All work is due no later than two weeks after it is first assigned. Lesson recordings and their embedded quizzes will remain available for the duration of the course once they become available. Written assignments submitted after the due date be assessed a 10% possible point penalty. No work may be edited or submitted after 15 December 2016 at 11:59 pm, US Eastern Time.

## **Tk20 Performance-Based Assessment Submission Requirement**

Every student registered for any Special Education course with a required performance-based assessment is required to submit the *Verbal Behavior Instructional Program* to Tk20 through Blackboard (regardless of whether the student is taking the course as an elective, a onetime course or as part of an undergraduate minor). Evaluation of the performance-based assessment by the course instructor will also be completed in Tk20 through Blackboard. Failure to submit the assessment to Tk20 (through Blackboard) will result in the course instructor reporting the course grade as Incomplete (IN). Unless the IN grade is changed upon completion of the required Tk20 submission, the IN will convert to an F nine weeks into the following semester.

## **Grading Scale**

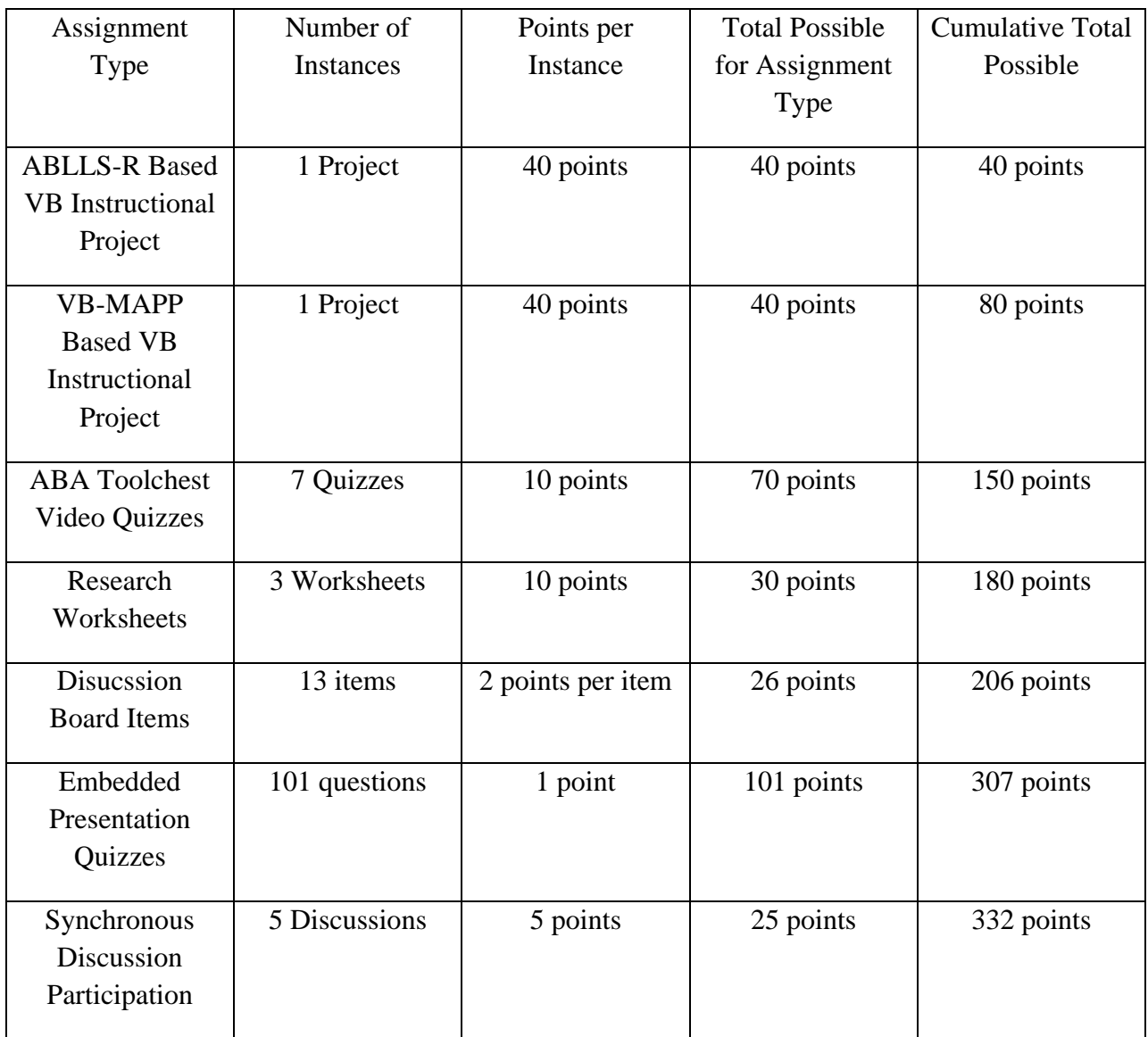

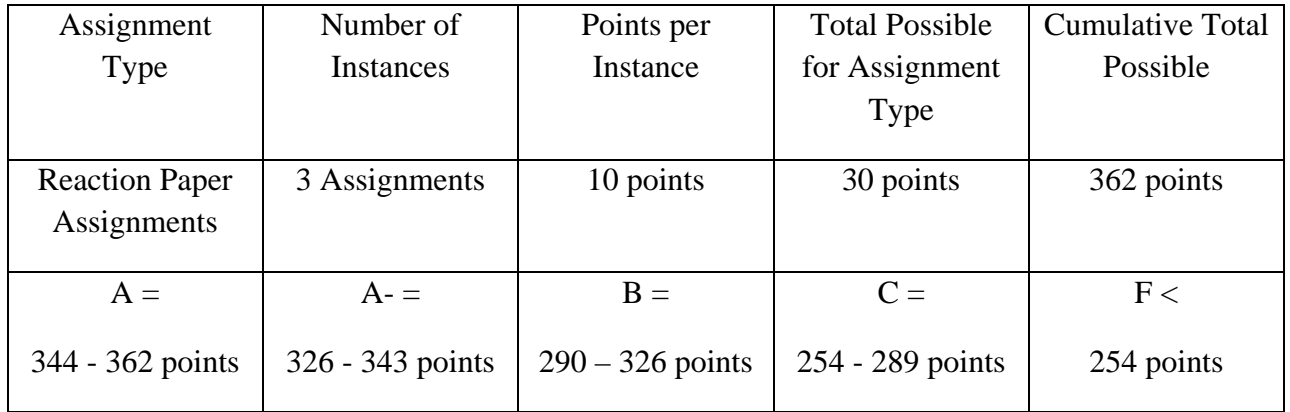

#### **Assignments**

#### **Performance-based Assessment (Tk20 submission required).**

Both of these assignments are the Performance Based Assessment Assignments for this course, and as such, they must be submitted through TK20.

*ABLLS-R based Verbal Behavior Instructional Project*. You will be provided with a completed ABLLS-R, a description of your learner, and a programming grid. On the basis of the ABLLS-R, you will:

- 1. Fill in the ABLLS-R Skills Tracking grids correctly (5 points)
- 2. Select five different targets for instruction (giving preference to cusps), across at least three operants. (Up to 5 points)
- 3. For each target, you will identify the procedure(s) you will use to teach the target, and
- 4. give the rationale for those procedure(s), (up to 5 points)
- 5. write step by step instructions for implementing the procedure(s), (Up to 5 points)
- 6. develop a data collection procedure (to include a recording form and step by step data collection instructions), (Up to 5 points)

*VB-MAPP based Verbal Behavior Instructional Project*. You will be provided with a completed VB-MAPP, a description of your learner, and a programming grid. On the basis of the VBMAPP,

you will:

- 1. Fill in the VB-MAPP Milestones Assessment, Barriers Assessment, Transitions Assessment, and Task Analysis grids correctly (5 points)
- 2. Select five different targets for instruction (giving preference to cusps), across at least three operants. (Up to 5 points)
- 3. For each target, you will identify the procedure(s) you will use to teach the target, and
- 4. give the rationale for those procedure(s), (up to 5 points)
- 5. write step by step instructions for implementing the procedure(s), (Up to 5 points)
- 6. develop a data collection procedure (to include a recording form and step by step data collection instructions), (Up to 5 points)

You will scan your ABLLS-R Skills Tracking grids, the VB-MAPP Barriers Assessment

grid, the VB-MAPP Milestones Assessment Grid, the VB-MAPP Transitions Assessment grid, the VB-MAPP Transitions Assessment grid, your programming grids, and your step by step instructions into one document, ensuring that your name is atop every page in the document (15 points), and you will submit that document through TK20 (15 points).

#### **Performance-based Common Assignments (No Tk20 submission required).**

**Verbal Behavior Video Assignments and Quizzes**. For the weeks so noted in the schedule that appears later in this document, you will be assigned a video to watch online. These videos are located in the VB Video Assignment Folder that is within the week's Graded Activities folder. You will also find guided notes to accompany that video in the Lesson Documents folder for that week.

1. Watch the video.

2. Complete the Video Quiz for that week (online, through Blackboard). There will be 10 points possible for each quiz.

**Research Worksheets**. Two research worksheet formats are posted on Blackboard – one is a Data-based Study format, and the other is a Conceptual Paper format. To do this assignment:

- 1. Go to http://www.ncbi.nlm.nih.gov/pmc/journals/609/ and peruse the offerings there.
- 2. Choose three articles that you will use for your research worksheets.
- 3. Decide which of these articles you will present during the last class session.
- 4. Complete your three research worksheets.
	- a. Simply answer the questions on the research worksheet formats.
	- b. Do not do this assignment as a paper just answer the questions.
	- c. Ensure that your name and a page number is in the header for each page.
	- d. Copy and paste the three research worksheets into one word document.

You will choose one research worksheet to present during our last class meeting. To select this worksheet / article, go to the Doodle Poll emailed to you by your instructor, and listed under the Research Worksheets tab on Blackboard. Read the references for the articles that your classmates have provided. If the article / worksheet you'd like to present hasn't already been taken – please go ahead and claim it by putting the reference for your article in that Doodle Poll. If the article / worksheet you'd like to present has already been taken, please choose another article (even if it means reading a fourth one!).

You may earn up to 10 points for each correctly completed Research Worksheet, up to a total possible of 30 points.

## **Other Assignments.**

**Verbal Behavior Video Assignments and Quizzes**. For the weeks so noted in the schedule that appears later in this document, you will be assigned a video to watch online. These videos are located in the VB Video Assignment Folder that is within the week's Graded Activities folder. You will also find guided notes to accompany that video in the Lesson Documents folder for that week.

1. Watch the video.

2. Complete the Video Quiz for that week (online, through Blackboard). There will be 10 points possible for each quiz.

**Research Worksheets**. Two research worksheet formats are posted on Blackboard – one is a Data-based Study format, and the other is a Conceptual Paper format. To do this assignment:

- 5. Go to http://www.ncbi.nlm.nih.gov/pmc/journals/609/ and peruse the offerings there.
- 6. Choose three articles that you will use for your research worksheets.
- 7. Decide which of these articles you will present during the last class session.
- 8. Complete your three research worksheets.
	- a. Simply answer the questions on the research worksheet formats.
	- b. Do not do this assignment as a paper just answer the questions.
	- c. Ensure that your name and a page number is in the header for each page.
	- d. Copy and paste the three research worksheets into one word document.

You may earn up to 10 points for each correctly completed Research Worksheet, up to a total possible of 30 points.

#### **Schedule**

In this schedule, NLT means Not Later Than, RBNR means Recommended But Not Required, and EC means Extra Credit.

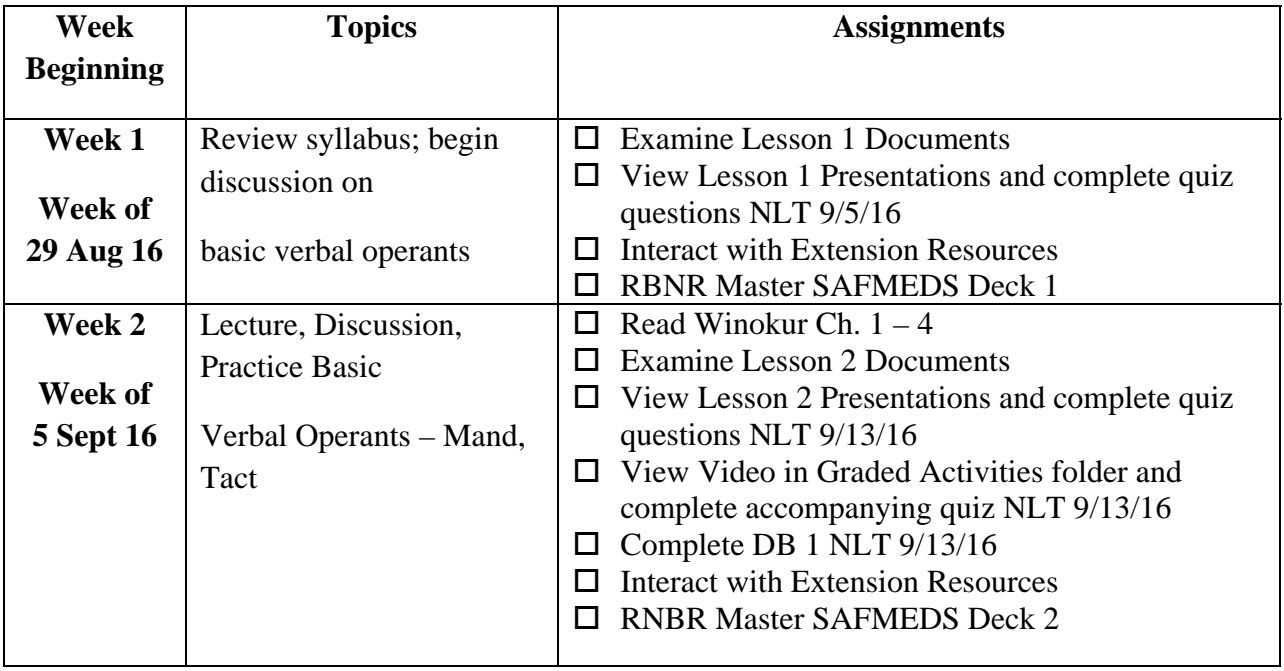

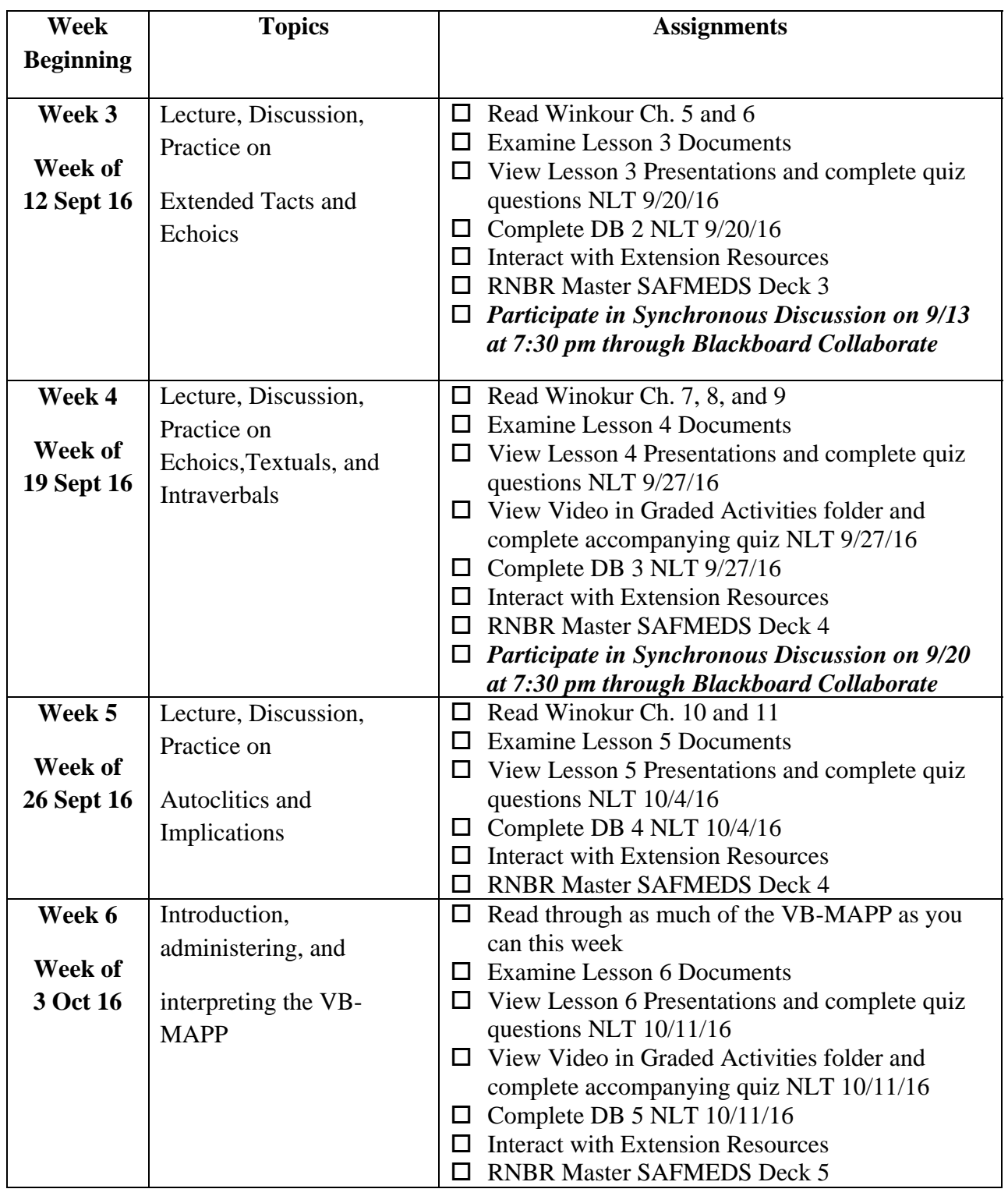

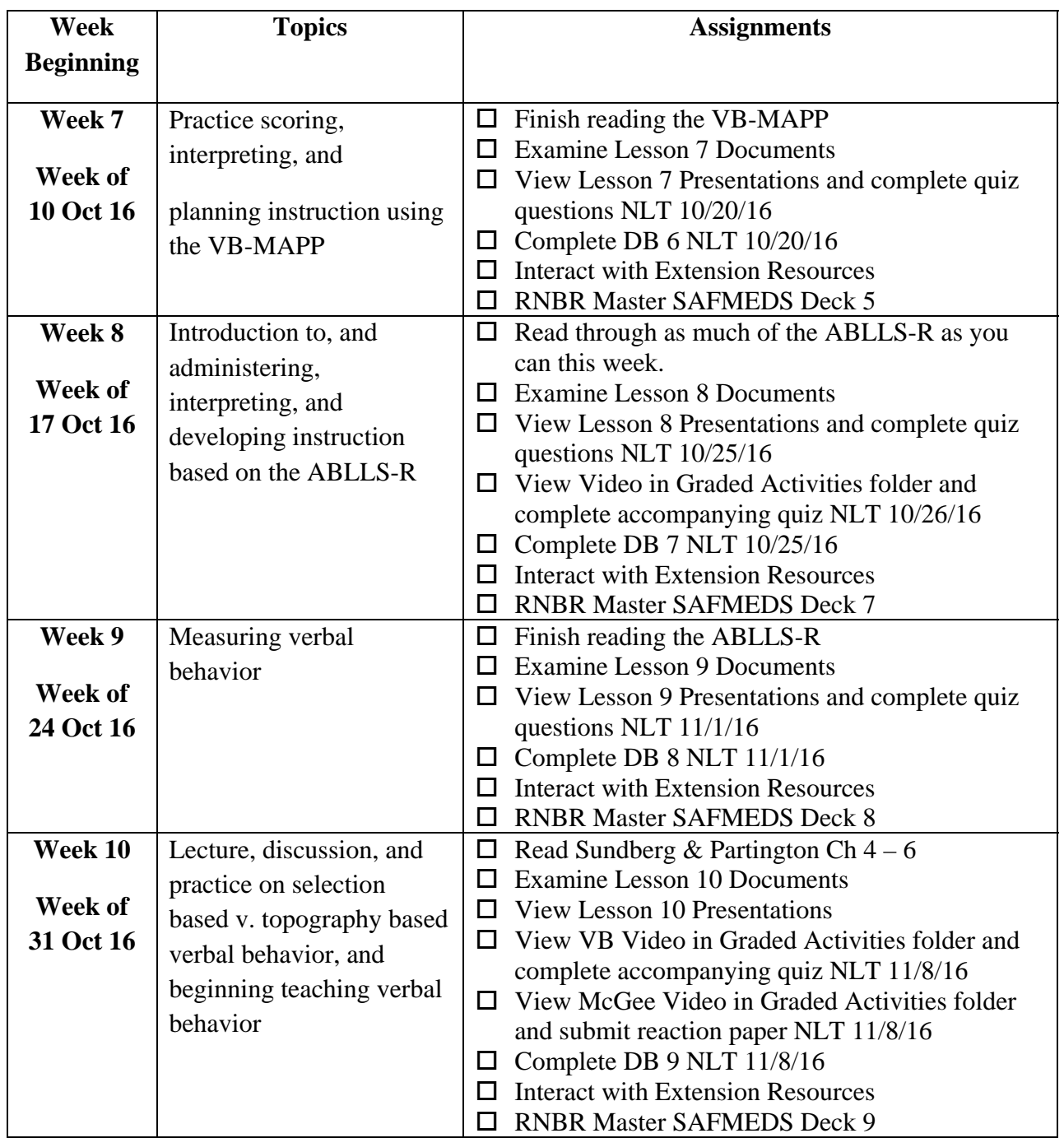

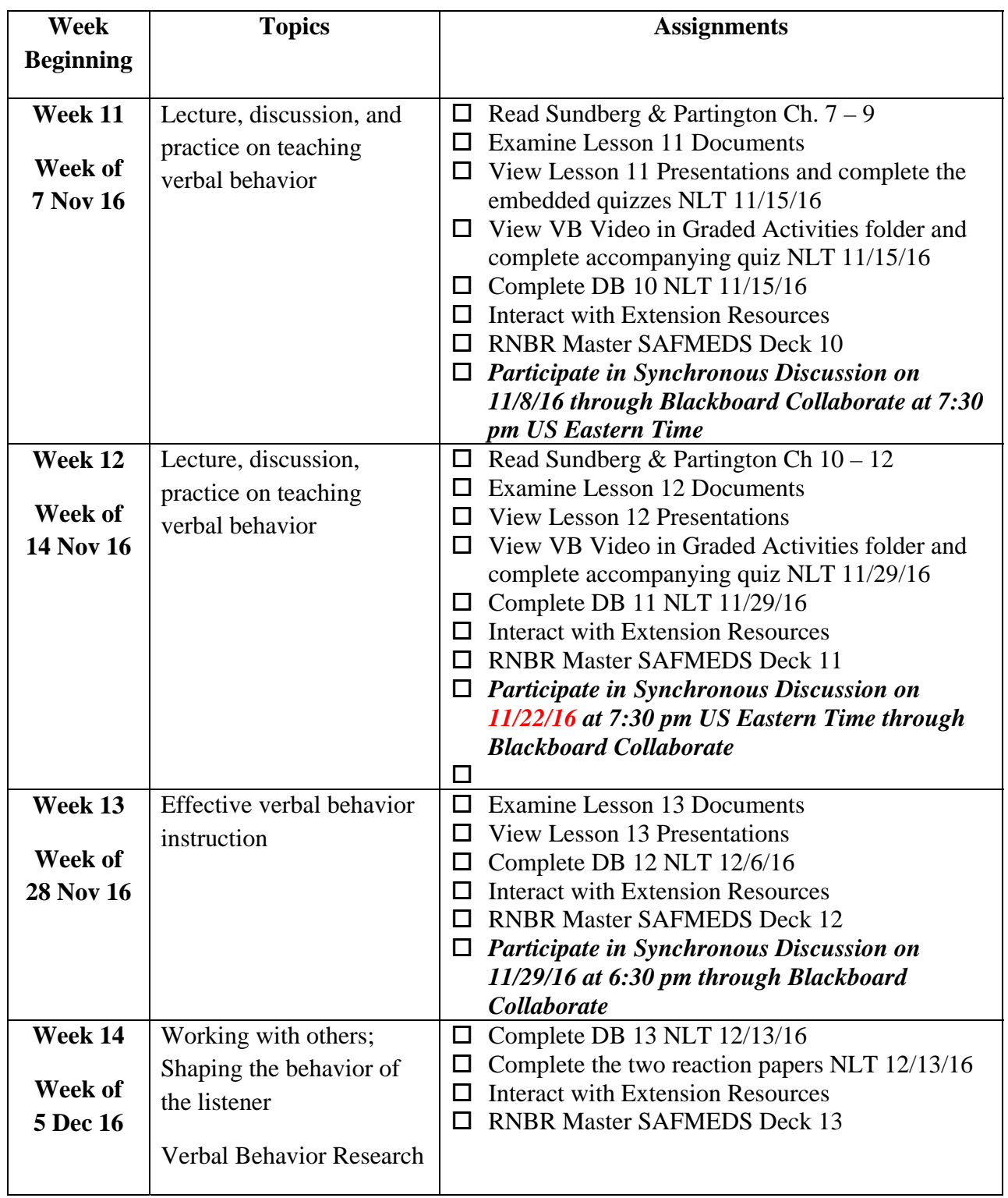

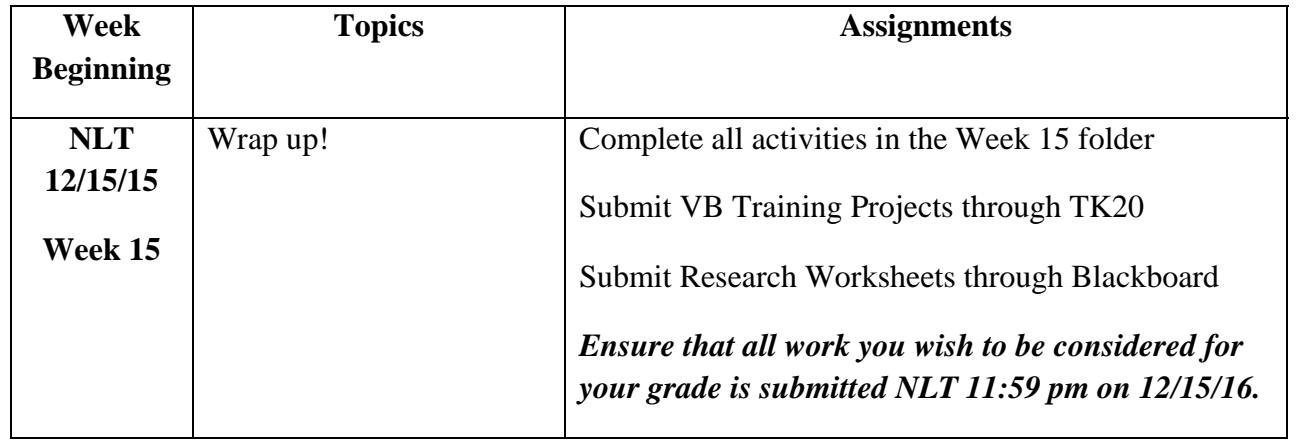